## Library Guide

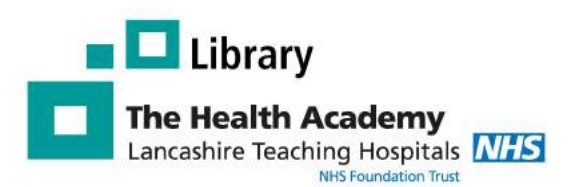

# LibKey Nomad

## Why use LibKey Nomad

LibKey Nomad is a browser extension that automatically provides links to the full text articles subscribed to by the Library Service, while you search the web.

- Makes it easier to access journals
- Saves you time
- Works with you as you search the web
- Provides you with easy access to our document delivery service.
- · Available in Edge, Chrome, Firefox and Safari

## How to download LibKey Nomad using Edge

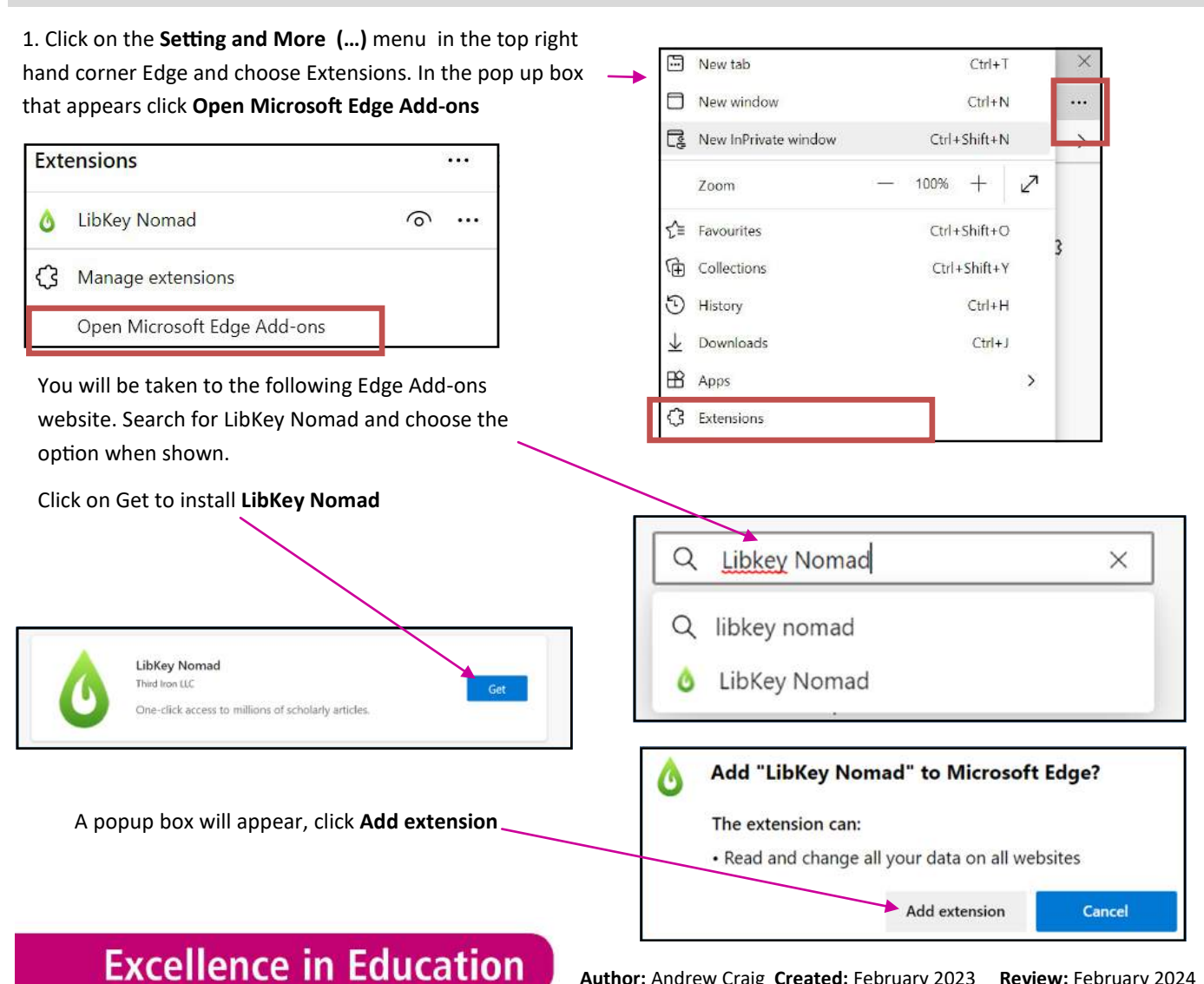

**Download PDF Lancashire Teaching Hospitals NHS Foundation** Trust

Author: Andrew Craig Created: February 2023 Review: February 2024

#### Choose your organisation

Next, you will be asked to select your organization. Start to type in Lancashire teaching Hospitals and select Lancashire Teaching Hospitals NHS Foundation Trust.

You should now be able to use LibKey Nomad

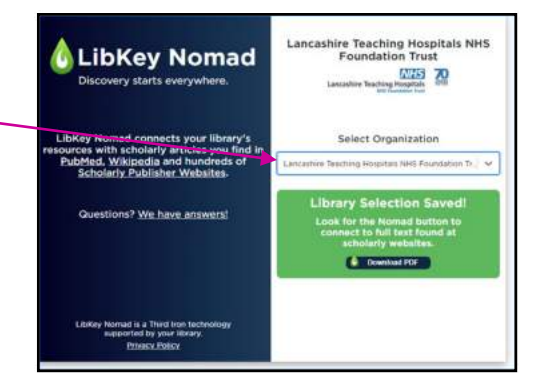

High- or low-dose preoperative ipilimumab plus nivolumab in stage III urothelial cancer: the phase 1B

nikas, Britt B. M. Suelmann, Niven Mehra, Nick van Dijk, Giovanni

pphie Hackinger, Linde M. Braaf, Tauanne Amarante, Charlaine van etzakis. Daan van den Broek, Maaike W, van de Kamp, Kees

**Download PDF** 

**Access Options** 

**Article Link** 

**NABUCCO trial** 

**Access Options** 

#### Using LibKey Nomad

#### Journal articles

As you browse the web you will we see the icon shown opposite when there is an option to access a journal article. Click on this icon and you will be taken to the the full text article (when available) or our article request form.

#### PubMed

As you search PubMed you will see icons similar to the icons shown opposite. Again these will direct you to the full text article or the library's ILL form.

Please note: you will need an OpenAthens account with Lancashire Teaching Hospitals to access articles. Contact library@lthtr.nhs.uk for further

### Managing LibKey Nomad

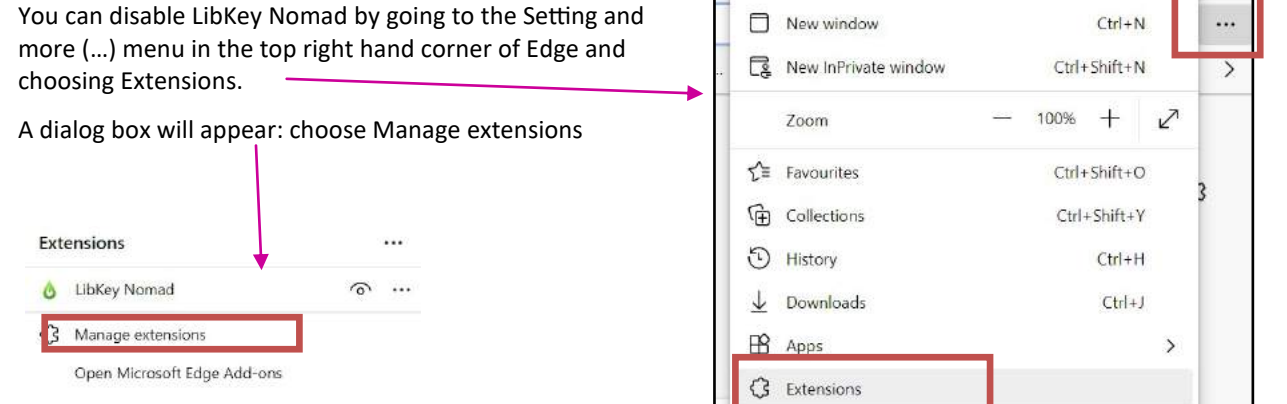

#### Move the slider shown to the left to disable LibKey Nomad

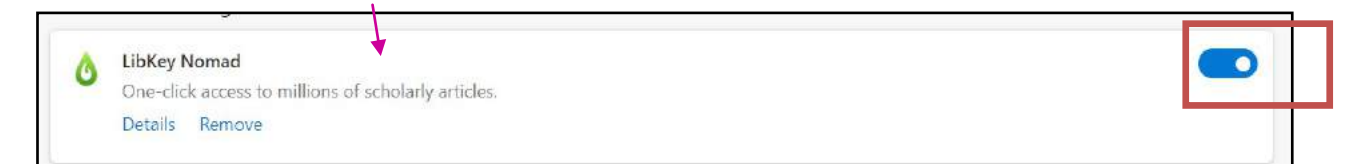

To enable LibKey Nomad, just move the slider back to the right.